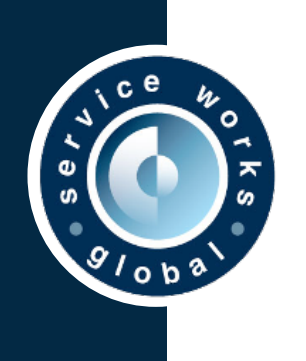

# **QFM Express Training Courses**

#### **Report Centre (2.5hrs)**

- **• Generating event history reports**
- **• Creating custom list reports and views**
- **• Scheduling reports by email**
- **• Creating and editing dashboards**

### **Data Management (2.5hrs)**

- **• Managing personnel records**
- **• Creating and managing site records**
- **• Creating and editing your service matrix**
- **• Creating equipment groups / models for assets**
- **• Creating new assets / asset groups**
- **• Removing old content from view**

## **Event Director (1.5hrs)**

- **• Event Director overview**
- **• Creating unique and shared views**
- **• Filtering my data**
- **• Batch action multiple events simultaneously**
- **• Adding watches to key events**

#### **PPM Schedule Planner (2.5hrs)**

- **• An overview of the PPM Schedule Planner**
- **• How to create a new PM schedule for an asset**
- **• Generating planned items for a schedule**
- **• Publishing planned items in the Schedule Planner**
- **• Generating events from the Schedule Planner**
- **• Creating my schedule with advanced settings i.e. suppression and movement restrictions**
- **• Schedule planner details e.g. filters and moving planned items**
- **• Asset Groups how to make them and what they are for**

# **System Admin (2.5hrs)**

- **• Understanding user classes and profiles**
- **• Creating and managing your QFM users**
- **• General settings and user access rights**
- **• Mapping operatives to users for mobiles**
- **• Shift calendar imports for mobile operatives**
- **• Notification templates**

# **Mobile for Operatives (1.5hrs)**

- **• Accepting and closing jobs**
- **• Customer / operative sign off**
- **• When jobs require returning works**
- **• Adding and uploading attachments to my jobs**
- **• Logging new job requests**
- **• Mobile preferences**

# **Resource Scheduler (2.5hrs)**

- **• Resource Scheduler overview**
- **• Understanding visit status and schedule status updates**
- **• Assigning single visits to an operative**
- **• Assigning multiple visits to an operative**
- **• Creating custom views to manage your visit records**
- **• 'What if' scenarios e.g. how do I cancel my visits?**

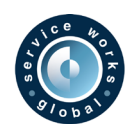